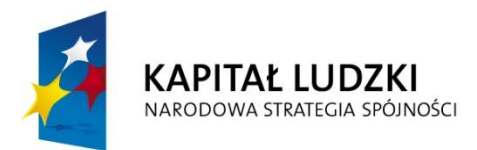

**UNIA EUROPEJSKA EUROPEJSKI FUNDUSZ SPOŁECZNY** 

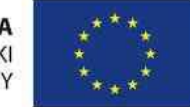

**PROJEKT WSPÓŁFINANSOWANY ZE ŚRODKÓW UNII EUROPEJSKIEJ W RAMACH EUROPEJSKIEGO FUNDUSZU SPOŁECZNEGO "Człowiek – najlepsza inwestycja"**

#### **Podnoszenie kompetencji uczniowskich w dziedzinie nauk matematyczno-przyrodniczych i technicznych z wykorzystaniem innowacyjnych metod i technologii – EDUSCIENCE**

#### **Spotkanie Wojewódzkie edycja II**

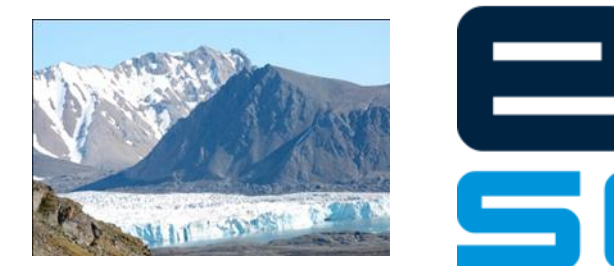

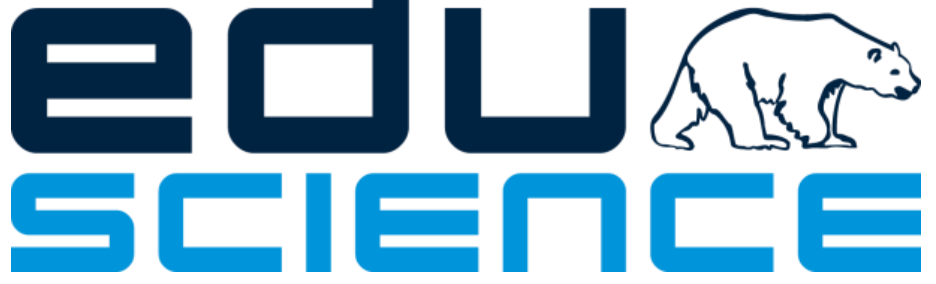

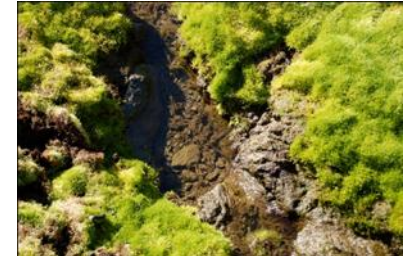

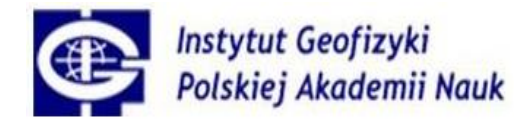

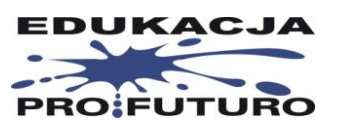

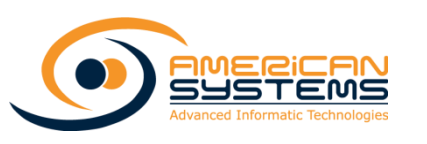

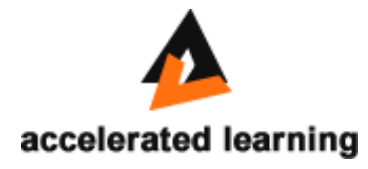

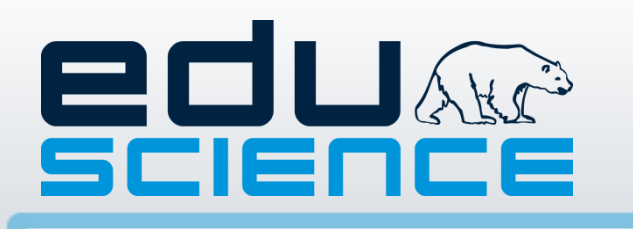

Projekt współfinansowany ze środków Unii Europejskiej w ramach Europejskiego Funduszu Społecznego

- **Program Operacyjny:** Kapitał Ludzki
- **Priorytet:** III Wysoka jakość systemu oświaty
- **Działanie:** 3.3 Poprawa jakości kształcenia

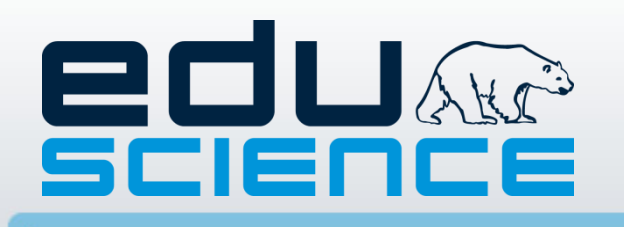

# Cel ogólny projektu

#### zwiększenie zainteresowania naukami matematyczno-przyrodniczymi

 poprzez opracowanie i pilotażowe wdrożenie innowacyjnych programów nauczania wykorzystujących interaktywną platformę e-learningową

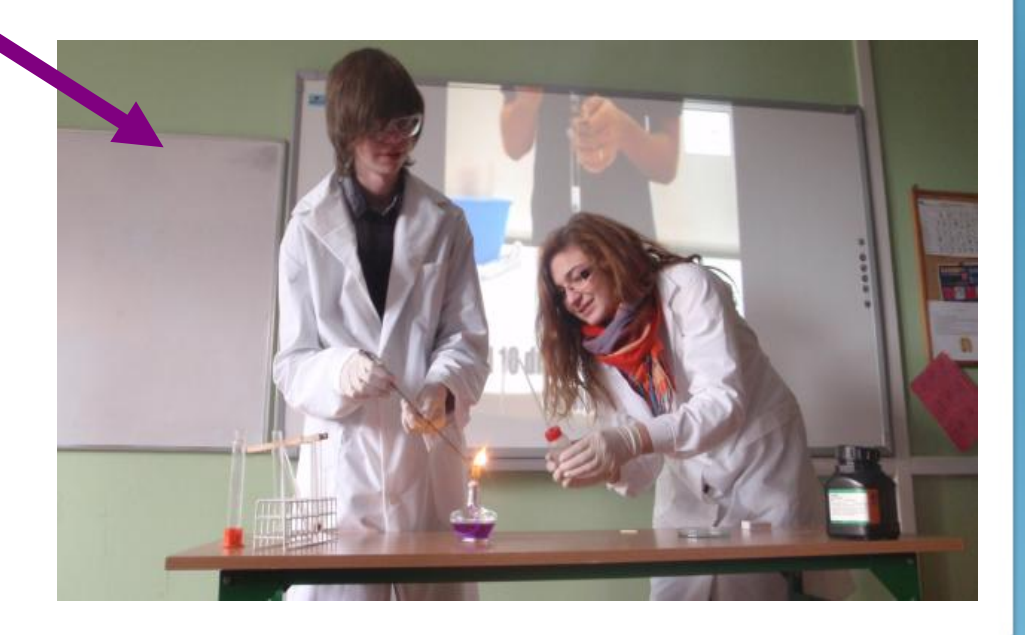

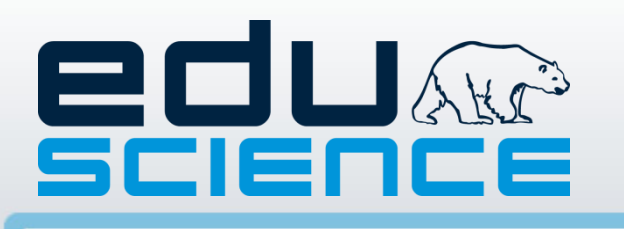

# Cele szczegółowe projektu

- zwiększenie zainteresowania SCIENCE u dziewcząt
- wzrost umiejętności związanych z rozpoznawaniem i definiowaniem problemów badawczych oraz stosowaniem metod badawczych w obrębie SCIENCE dzięki udziałowi uczniów/ uczennic w realnym procesie badawczym
- rozwój umiejętności posługiwania się technologiami informatyczno-komunikacyjnymi w procesie uczenia się dzięki zastosowaniu metody e-learningu/ blended learningu

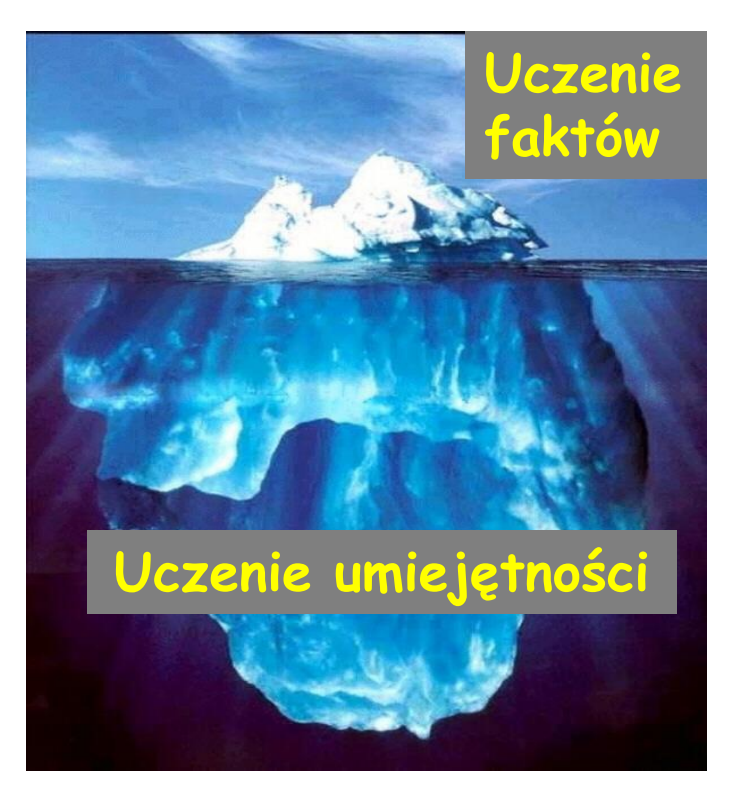

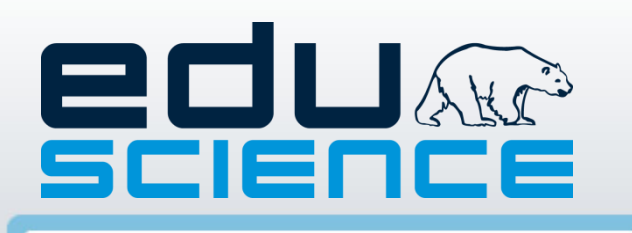

### Dlaczego Eduscience ?

- Zmiana dotychczasowej formuły uczenia: przejście do rozpoznawania i diagnozowania problemów badawczych
- Przeniesienie metod naukowobadawczych na rzeczywistość szkolną
- Wykorzystywanie wiedzy o funkcjonowaniu mózgu człowieka oraz technologii IT w procesie nauczania

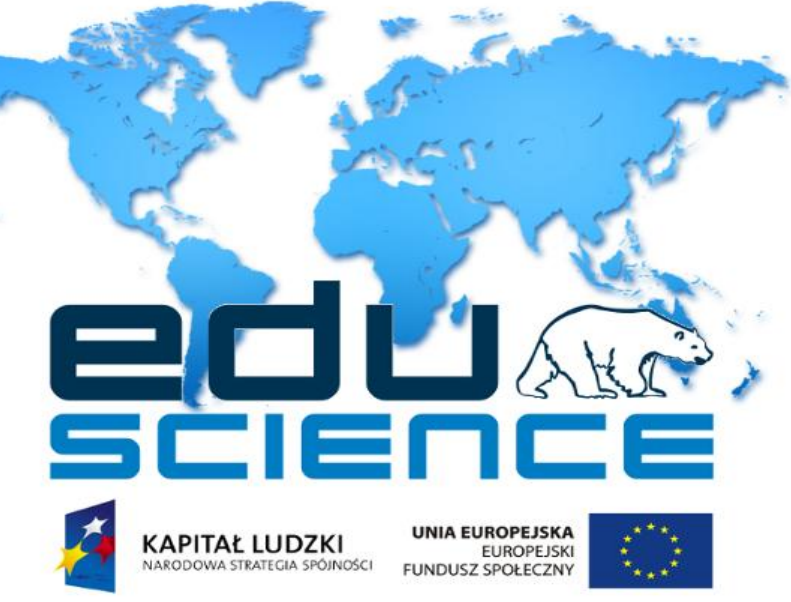

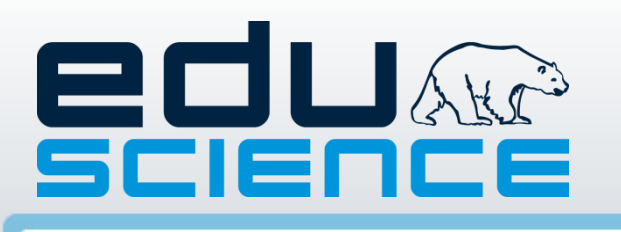

### Efekt finalny projektu

- 1. Platforma e-learningowa:
- 4 innowacyjne e-programy SCIENCE dla poszczególnych etapów edukacyjnych
- Biblioteka SCIENCE baza źródłowa, eksperymenty naukowe, lekcje on-line, reportaże, wywiady
- Narzędzia użytkowe dla nauczycieli oraz uczniów, wirtualna klasa
- 2. Portal internetowy (społecznościowy, blogi naukowe, ciekawostki, wideokonferencje, monitoring przyrodniczy)
- 3. Festiwale Nauki, pikniki, wycieczki do obserwatoriów

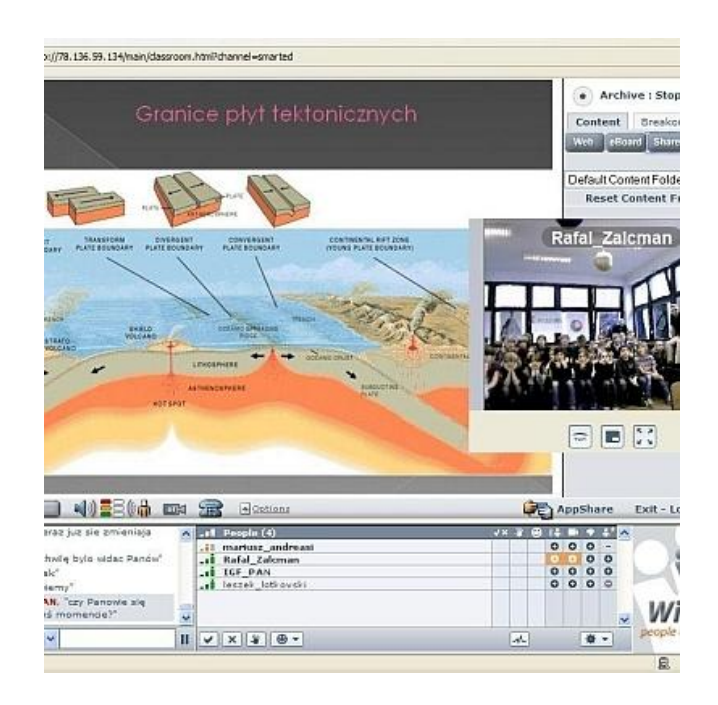

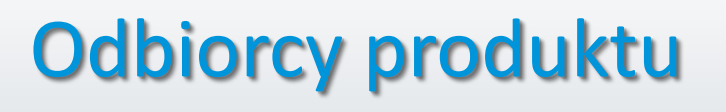

....to uczniowie/uczennice 250 szkół biorących udział w Projekcie na etapie testowania. Biorąc pod uwagę najnowsze dane GUS (2009/2010), z których wynika, iż średnia liczba u. w oddziale SP to 18,2, w tym 49% dziewcząt; w G 22,1, w tym 48% dziewcząt, w LO 27,2, w tym 58% dziewcząt, a w technikum 24, w tym ok 40% dziewcząt można oszacować, iż przy założeniu, że z każdej szkoły do Projektu przyjęty zostanie jeden oddział, w Projekcie udział weźmie łącznie

eouk

SCIENCE

5252 uczniów/uczennic, w tym 2 599 dziewcząt (czyli ok. 49,5%).

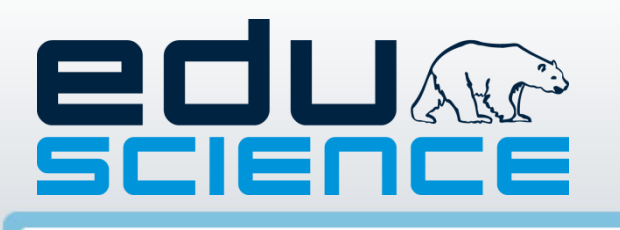

### Eduscience w liczbach

- 250 szkół w całej Polsce uczestniczących w projekcie (każda szkoła otrzyma tablicę interaktywną wraz z oprogramowaniem oraz monitoring przyrodniczy)
- 41 miesięcy czas realizacji projektu
- 43 tys. godzin lekcyjnych
- 64 pikniki naukowe
- 12 Festiwali Nauki
- 250 wycieczek dydaktycznych dla szkół
- 3 Partnerów + 4 instytucje naukowe
- 12 obserwatoriów, w tym 5 obserwatoriów geofizycznych + Stacja Polarna na Spitsbergenie + 3 obserwatoria/muzea/instytuty w GEOPLANET + 2 statki

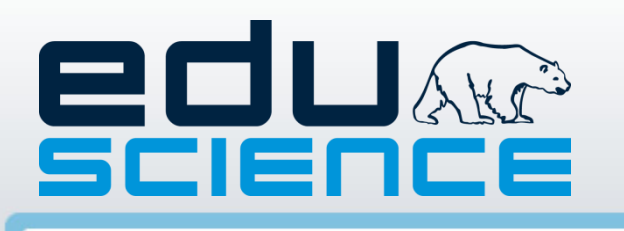

- **Przedmioty:** geografia, fizyka, chemia, biologia, matematyka; (przyroda/edukacja wczesnoszkolna)
- **Narzędzia:** informatyka, język angielski
- **Instytucje współpracujące:**
	- **Instytut Oceanologii PAN**
	- **Centrum Badań Kosmicznych PAN**
	- **Instytut Nauk Geologicznych PAN**
	- **Akademia Morska w Gdyni**

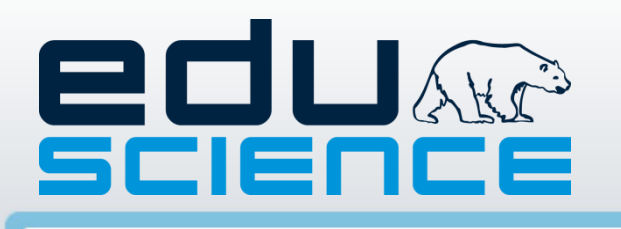

- **Instytucje, w których realizowane będą zajęcia dla uczniów:**
	- **Obserwatoria: Belsk , Książ, Ojców, Racibórz, Świder, Borowiec**
	- **Statek badawczy Horyzont II Akademii Morskiej**
	- **Laboratoria Instytutu Oceanologii PAN**
	- **Muzeum Geologiczne w Krakowie**
	- **Stacja Polarna na Spitsbergenie**

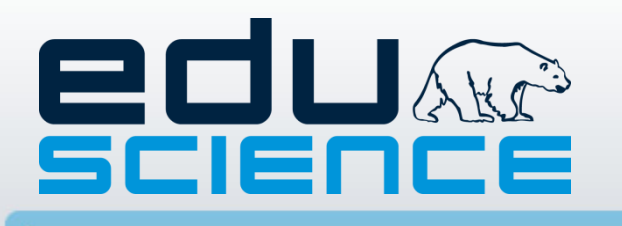

Podstawowe informacje

• **Stacja Polarna na Spitsbergenie**

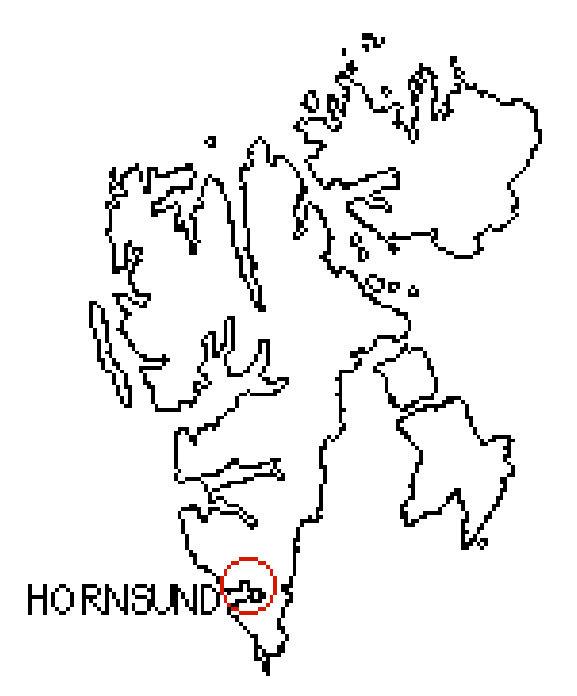

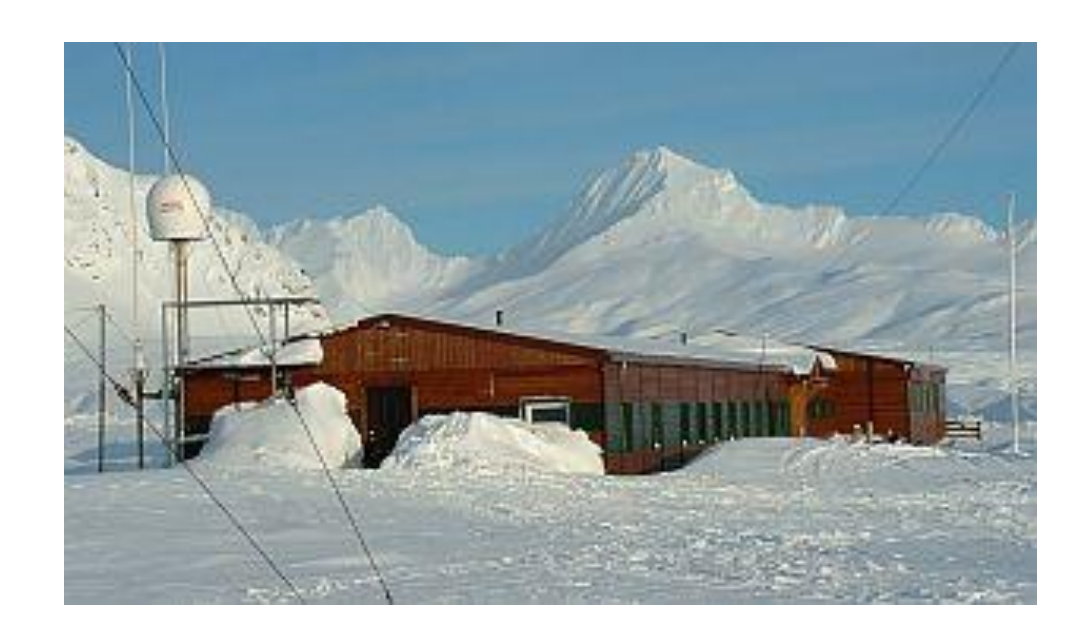

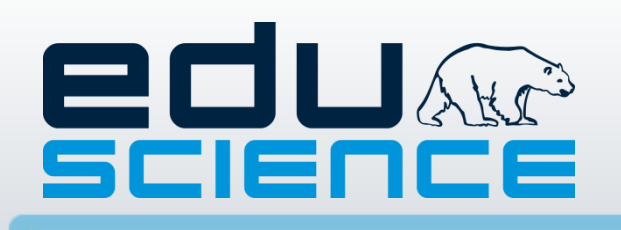

### Lider Projektu

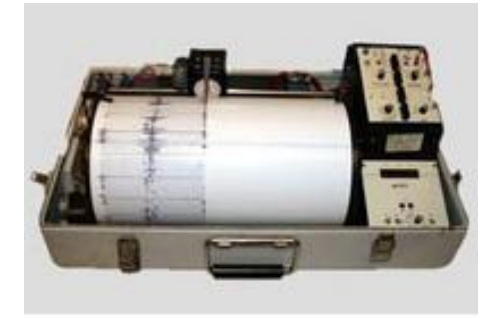

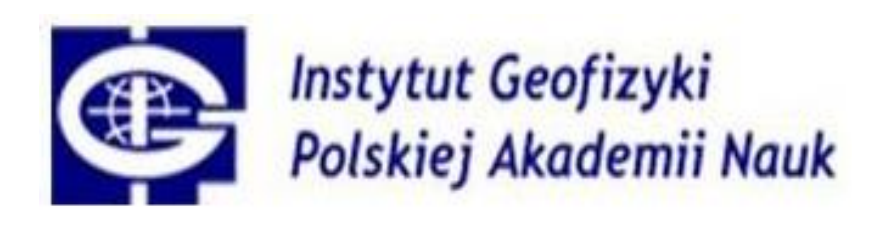

- **Dyscypliny naukowe:** sejsmologia, geomagnetyzm, fizyka wnętrza Ziemi, fizyka atmosfery, hydrologia, badania polarne
- **Monitoring zjawisk geofizycznych:** 
	- 10 obserwatoriów
	- Stacja Polarna na Spitsbergenie
	- 24 stacje sejsmiczne w ramach Monitoringu Sejsmicznego

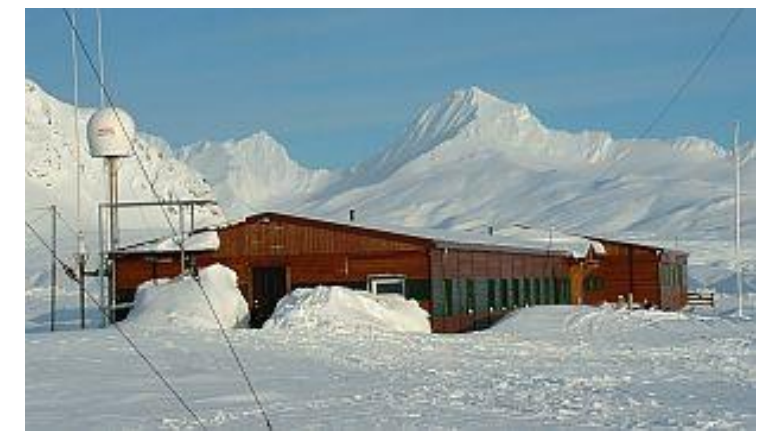

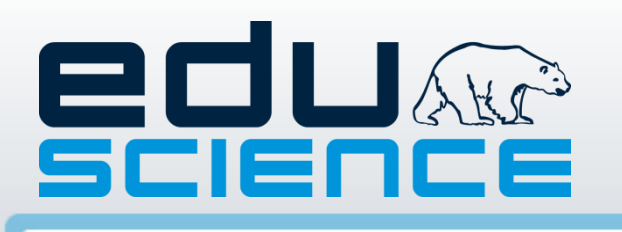

### Partnerzy Projektu

### **Accelerated Learning Systems**

- popularyzowanie filozofii Przyspieszonego Uczenia Się oraz tworzenie praktycznych rozwiązań wspierających tę filozofię
- ekspertyzy zawierające podstawy teorii inteligencji wielorakich i jej wykorzystywania dla nauczycieli metodyków z zakresu pracy z młodzieżą

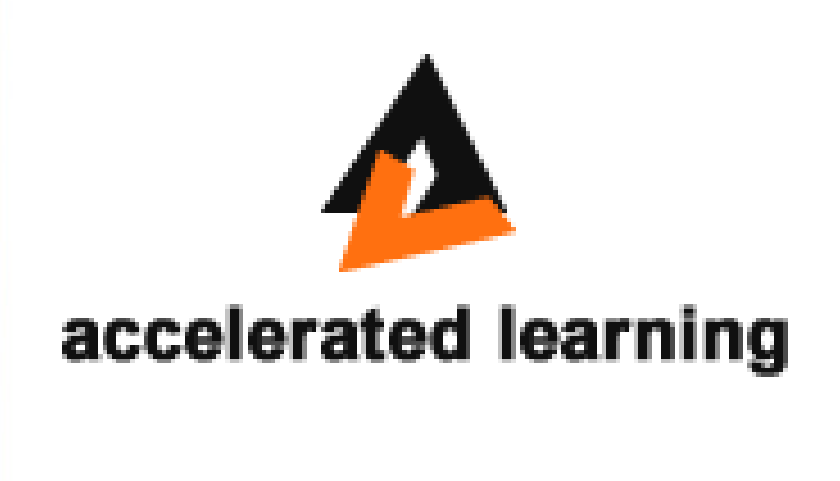

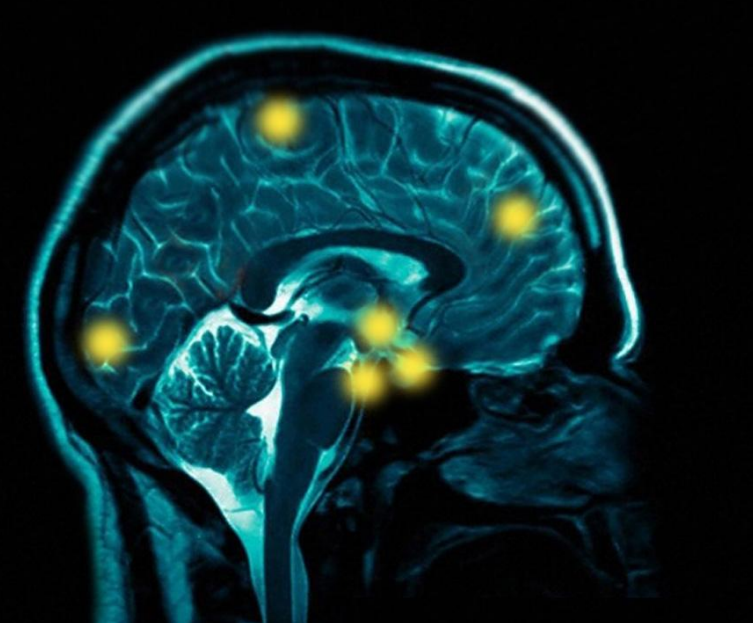

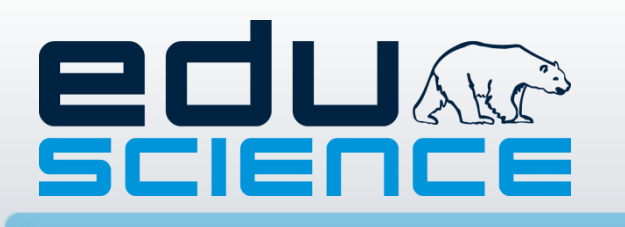

Partnerzy Projektu

### **American Systems**

- specjalizuje się w projektowaniu, tworzeniu i wdrażaniu narzędzi e-learningowych. Twórca autorskiego systemu klasy LMS i LCMS oraz pakietu do zarządzania placówkami oświatowymi "nSzkoła".

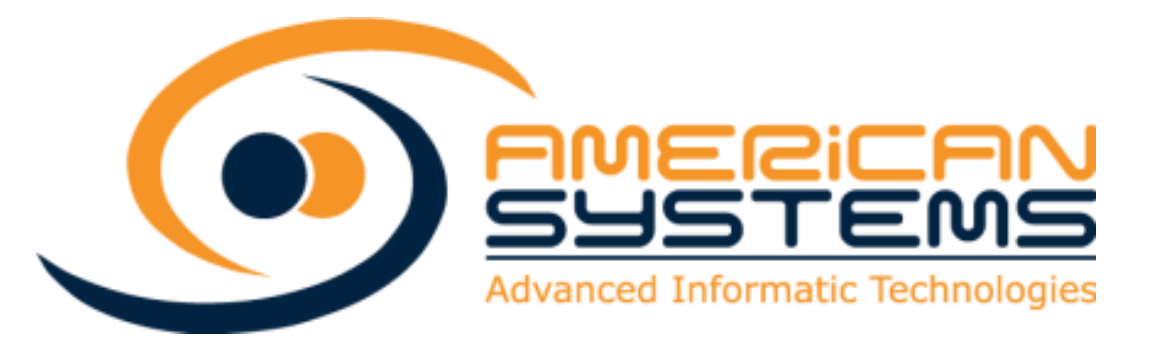

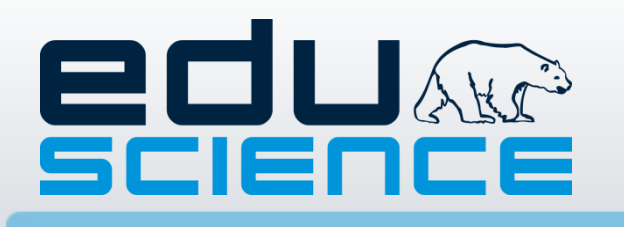

Partnerzy Projektu

#### **Edukacja Pro Futuro**

- prowadzi szkoły i placówki niepubliczne (o uprawnieniach szkół publicznych) a także realizuje wiele nowoczesnych projektów edukacyjnych, m.in."Zabawy fundamentalne" – w oddziale "O", "Żywa edukacja"- w klasach I-III, "Świat i koncentracja" dla grupy uczniów klas IV-VI a także "Akademia Sukcesu" w gimnazjum.

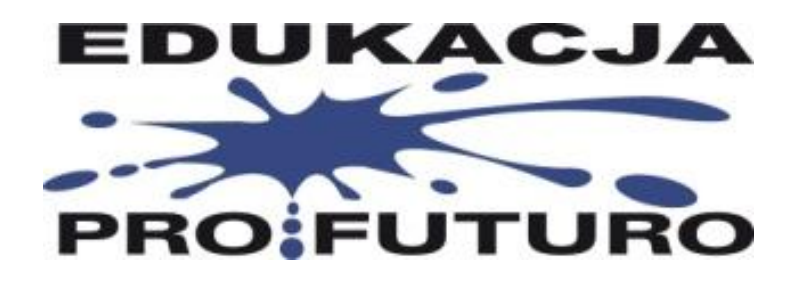

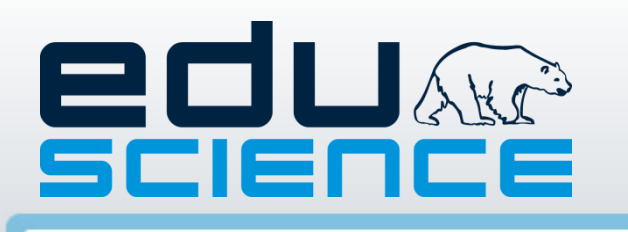

# Innowacje Eduscience

- demonstrowanie wiedzy przyrodniczej z zastosowaniem eksperymentów
- wykorzystywanie różnych technik przekazu wiedzy i nowoczesnej metodyki
- bezpośrednie transmisje satelitarne ze Stacji Polarnej na Spitsbergenie

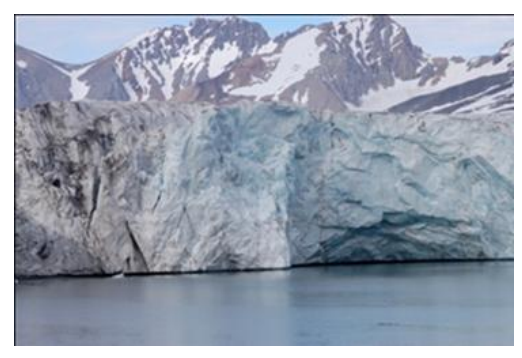

- udostepnienie infrastruktury badawczej GEOPLANET
- możliwość wyjazdu do Stacji Polarnej dla laureatów

# 201 SCIENCE

### Użytkownicy projektu:

- **126 SP** (w I etapie kształcenia zaangażowani będą nauczyciele/ki edukacji wczesnoszkolnej + zajęć komputerowych (maksymalnie 2 osoby), w II etapie kształcenia zaangażowani będą nauczyciele/ki przyrody + matematyki + informatyki/zajęć komputerowych (maksymalnie 3 osoby),
- **68 Gimnazjów** (w gimnazjach, liceach ogólnokształcących i technikach zaangażowani będą nauczyciele/ki geografii, chemii, fizyki, biologii, matematyki i informatyki maksymalnie 6 osób), a zatem: 63 x 2 + 63 x 3 + 68 x 6 + 35 x 6 + 21 x 6 = **1104 osób**
- **35 LO**
- **21 Techników**

W terminie do **10.05.2012** roku Szkoły zobowiązane są podpisać umowę udziału w Projekcie i przekazać Koordynatorowi Wojewódzkiemu.

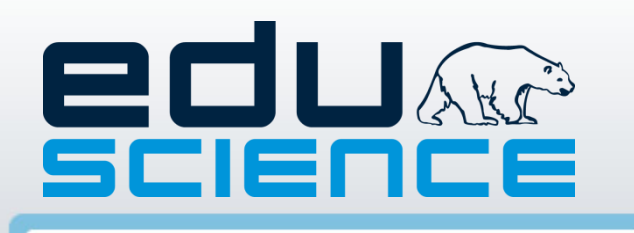

#### Przeprowadzenie zajęć

Na etapie planowania przyjęto, że w każdej ze szkół biorących udział w Projekcie zrealizowanych zostanie 30% z 2/3 godzin przeznaczonych na przedmioty objęte Projektem. Planuje się realizację łącznie 43 765 h w ramach Projektu we wszystkich segmentach szkół.

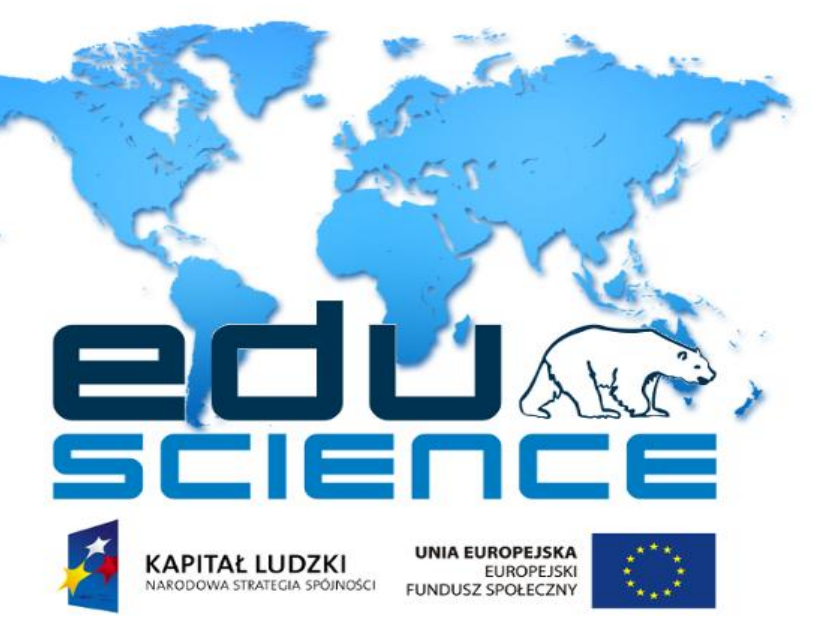

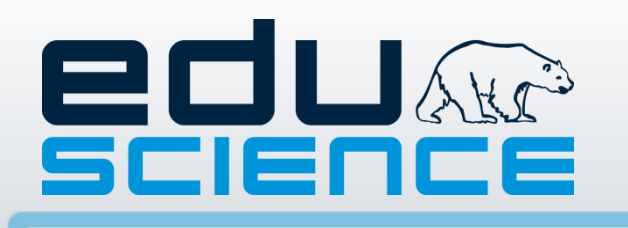

### Administrator w Szkole

**Administrator -** to nauczyciel prowadzący zajęcia w Szkole. Administrator pełni rolę osoby nadzorującej prawidłową realizację Projektu, ściśle współpracuje z Koordynatorem Wojewódzkim, jest odpowiedzialny za sprawne funkcjonowanie platformy na poziomie Szkoły.

Administratorem może być nauczyciel wchodzących w skład zespołu nauczycieli przedmiotów matematyczno – przyrodniczych realizujących bezpośrednio projekt Eduscience.

Do **07 maja 2012** roku, Dyrektor Szkoły ma obowiązek wyznaczyć jednego pracownika w Szkole do pełnienia funkcji Administratora systemu na okres realizacji Projektu, tj. od 01.09.2012 do 30.11.2014.

Administrator będzie zatrudniony na umowę cywilnoprawną z dniem 01.09.2012 roku.

## **EDU Axè Wybrane zadania Administratorów** SCIENCE

- monitoring CAWI wywiady realizowane za pośrednictwem Internetu. Ankiety będą przeprowadzone co najmniej 3 razy na semestr, za pośrednictwem platformy e-learningowej. Narzędzie wypełniane będzie przez nauczycieli-administratorów na podstawie informacji zebranych od nauczycieli/ek pracujących z wykorzystaniem platformy;
- zapewnienie odpowiednich warunków technicznych i organizacyjnych do korzystania z platformy internetowej;
- zapewnienie pomieszczeń oraz sprzętów niezbędnych do realizacji Projektu oraz realizacji zajęć w ramach Projektu;
- informowanie Partnera Projektu lub / i przedstawicieli Partnera projektu o problemach w realizacji Projektu;
- koordynowanie zgłoszenia innowacji do Kuratorium Oświaty w celu wpisania Projektu do wykazu innowacji pedagogicznych;
- czuwanie nad aktywnym użytkowaniem zestawu do monitoringu przyrodniczego przekazanym w ramach Projektu oraz nad systematycznym umieszczaniem informacji z odczytów dokonanych przy jego użyciu na portalu EDUSCIENCE;
- nadanie uprawnień nauczycielom i uczniom uczestniczącym w Projekcie do korzystania z narzędzi umieszczonych na Platformie (login + hasło);

# ECULA Wybrane zadania Administratorów

• w okresie realizacji Projektu w Szkole, tj. od 01.09.2012 do 30.11.2014. kontrola i monitoring postępu realizacji projektu - minimum 175 godzin zajęć przypadających na jednego ucznia biorącego udział w Projekcie.

Za wypracowane godziny uznaje się: liczbę lekcji, na których wykorzystano Platformę (potwierdzone kserokopią z dziennika lekcyjnego jako zajęcia lekcyjne w ramach Projektu), liczbę godzin zajęć dydaktycznych w czasie wycieczki dydaktycznej, pikniku naukowego lub Festiwalu Nauki organizowanych w ramach Projektu;

- uzyskanie/zebranie zgody rodziców uczniów objętych wsparciem na udział w Projekcie;
- zgromadzenie danych osobowych nauczycieli i uczniów korzystających z platformy e-learningowej w zakresie ochrony danych osobowych a następnie przekazanie Partnerowi Projektu;
- przesyłanie kopii dzienników lekcyjnych klasy uczestniczącej w projekcie (kserokopię tematów lekcji z dopiskiem Eduscience oraz frekwencji z przeprowadzonych w ramach projektu lekcji) 3 razy w ciągu 1 semestru nauki, tj.: do 31 października, 31 grudnia i 31 stycznia oraz do 31 marca, 31 maja i 30 czerwca. Dopuszcza się wydruk z elektronicznej wersji dziennika;
- ścisła współpraca z Koordynatorem Wojewódzkim; przekazywanie Koordynatorowi niezbędnych informacji dotyczących realizacji projektu w szkole.

í

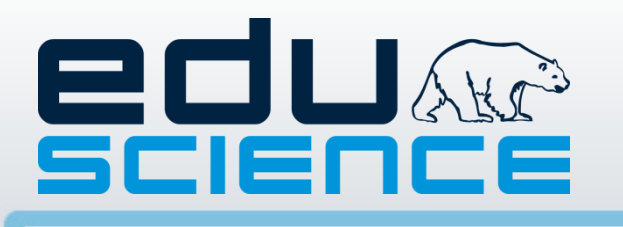

Celem szkolenia będzie przekazanie wiedzy z zakresu technicznej obsługi platformy e-learningowej Administratorom zatrudnionym w Szkołach.

- **Kołobrzeg** dla woj. zachodniopomorskiego, pomorskiego, lubuskiego
- **Poznań** dla woj. wielkopolskiego, kujawsko pomorskiego
- **Wrocław** dla woj. dolnośląskiego i opolskiego
- **Kraków** dla woj. małopolskiego, śląskiego, świętokrzyskiego, podkarpackiego
- **Warszawa** dla woj. mazowieckiego, łódzkiego, lubelskiego **Olsztyn** - dla woj. warmińsko-mazurskiego i podlaskiego

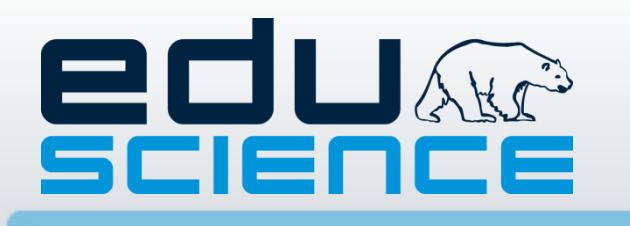

### Szkolenia Administratorów

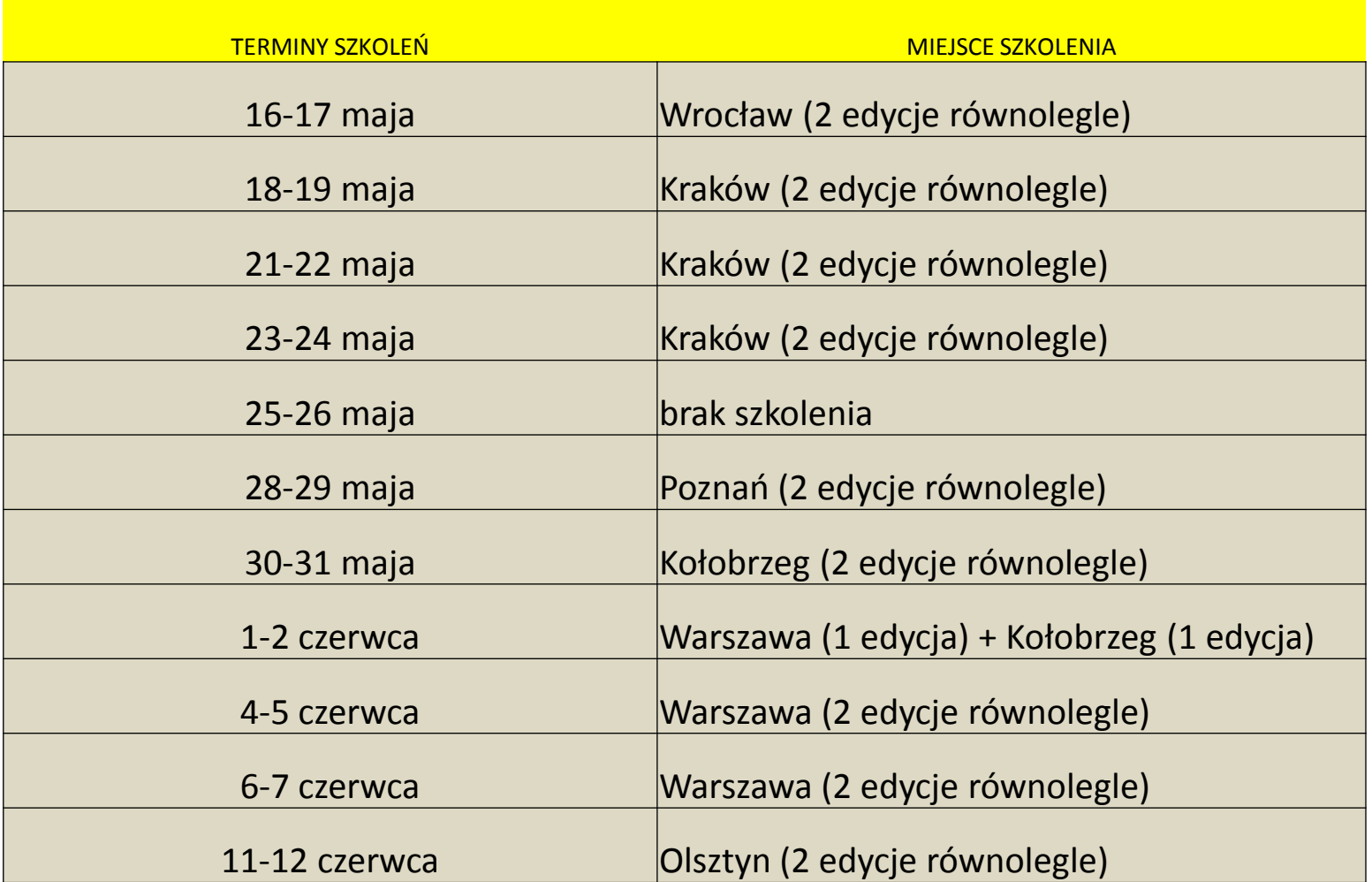

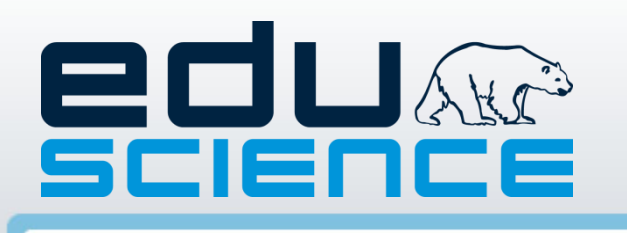

### Monitoring przyrodniczy

#### **Pomiary meteorologiczne:**

- **❖** Temperatura
- **❖ Opady**
- Pokrywa śnieżna i lodowa
- $\dots$  **Prędkość i kierunek wiatru**

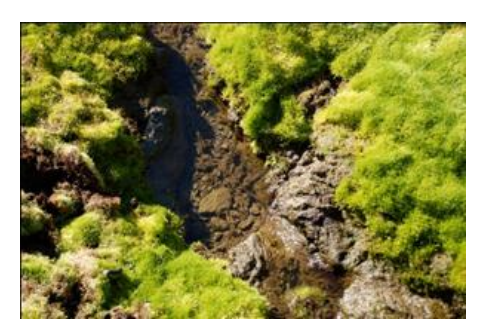

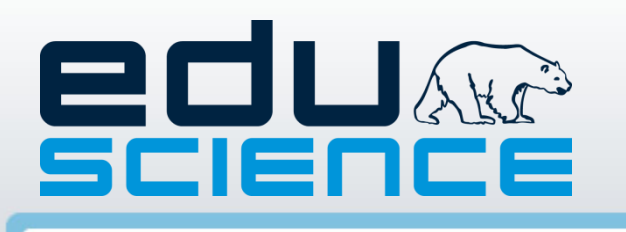

#### **Pomiary meteorologiczne:**

- **SP 1-3**: stwierdzają występowanie opadów lub ich brak
- **SP 4-6**: określają rodzaj opadu
- **G**: określają rodzaj i mierzą wielkość opadu
- **LO**: określają rodzaj i mierzą wielkość opadu, określają stopień zanieczyszczenia przy użyciu pH-metrów i konduktometrów

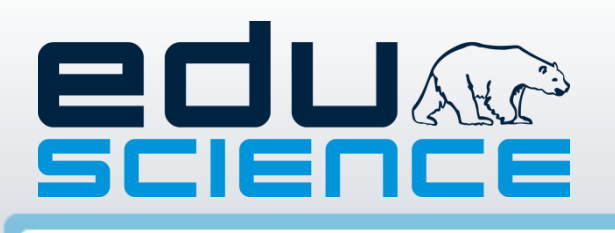

# Kamienie milowe

- **Październik 2011**  złożenie strategii wdrażania projektu
- **Styczeń 2012**  początek realizacji etapu wdrożeniowego
- **Marzec 2012**  zakończenie rekrutacji szkół do projektu
- **Czerwiec 2012**  zakończenie szkoleń dla administratorów w szkołach
- **Wrzesień 2012**  rozpoczęcie testowania w szkołach
- **Czerwiec 2013 i 2014**  ewaluacja zewnętrzna
- **Czerwiec 2014**  zakończenie testowania w szkołach
- **Listopad 2014**  rozesłanie materiałów metodycznych i informacji o produkcie końcowym do szkół, udostępnienie produktu końcowego wszystkim szkołom w Polsce

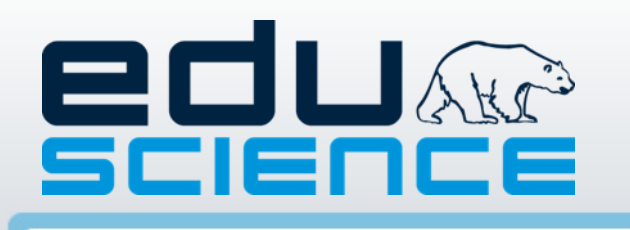

# [Platforma e-learningowa](EDSSP.m2ts)

#### Infrastruktura

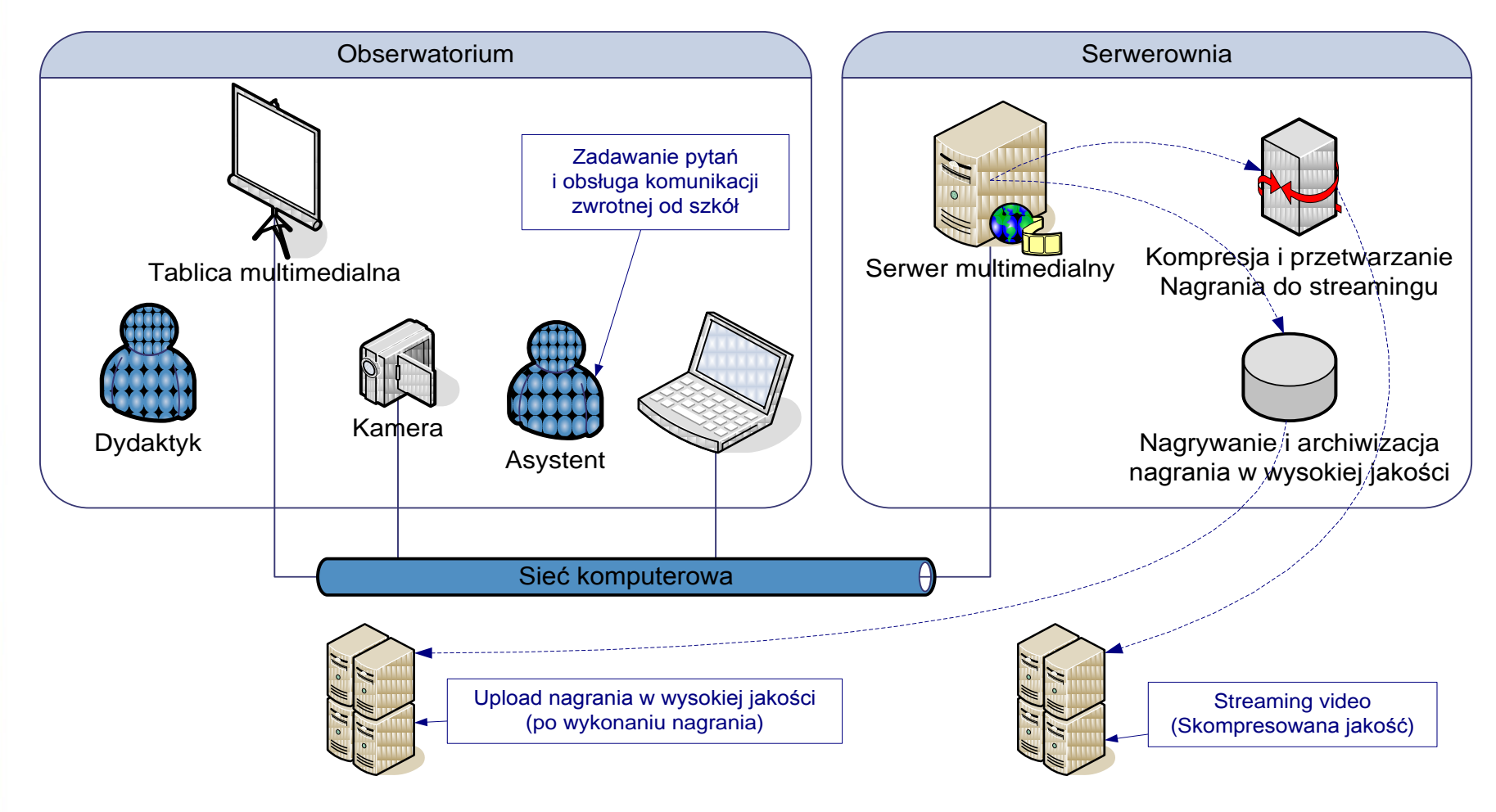

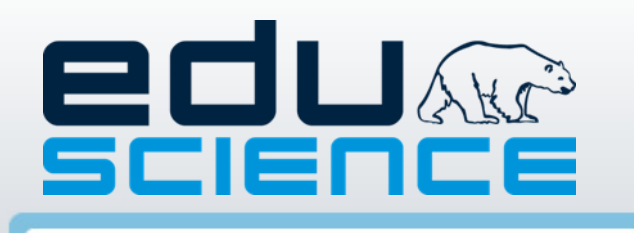

# Platforma e-learningowa

#### Aspekty techniczne - szkoła

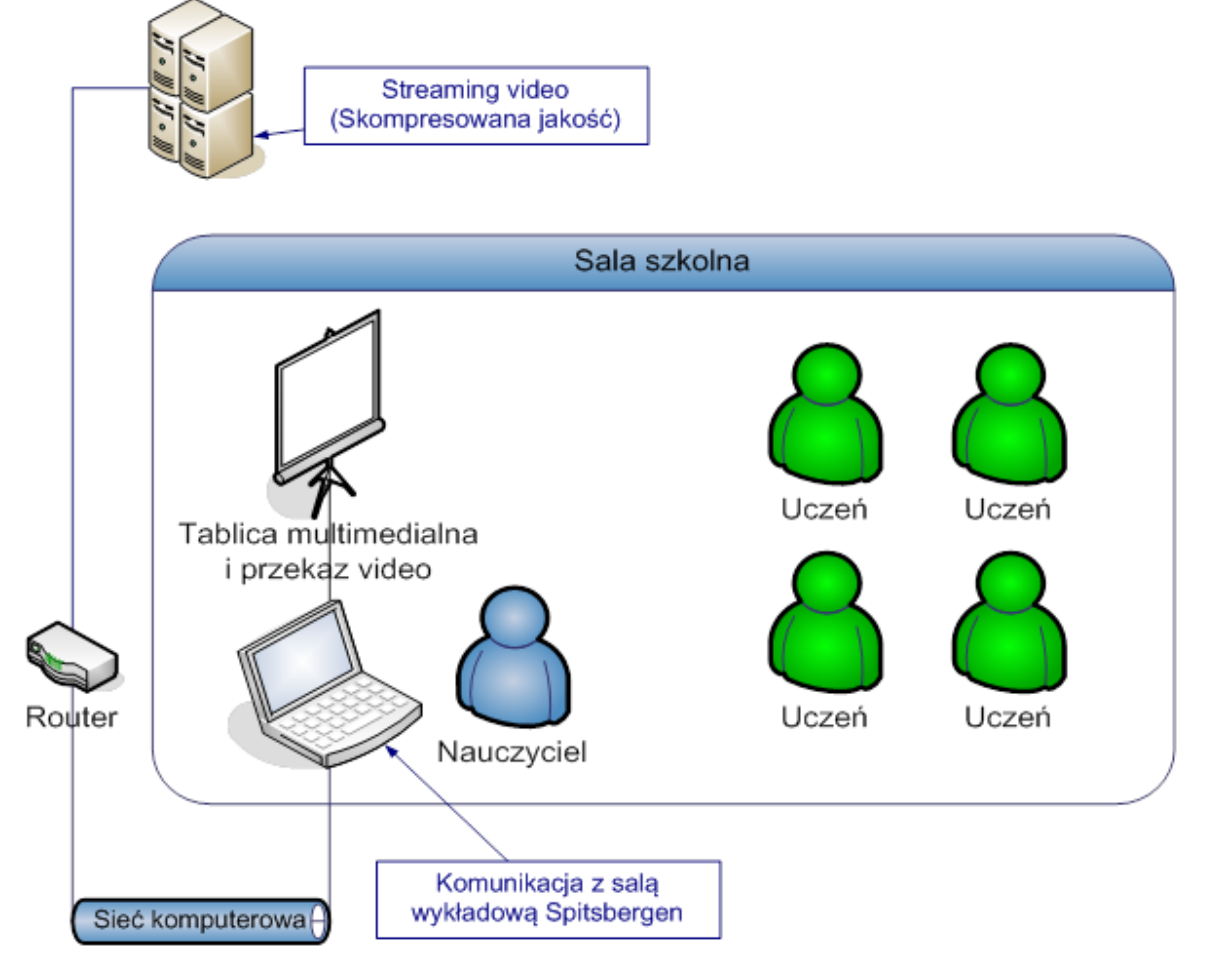

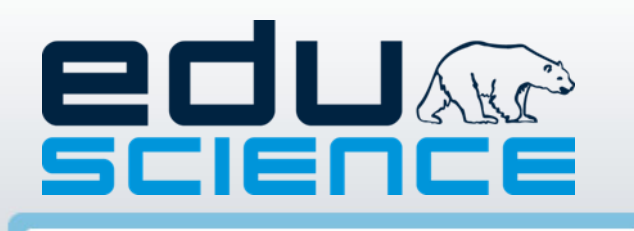

# [Platforma e-learningowa](http://platforma.eduscience.pl/)

#### Aspekty techniczne - komunikacja

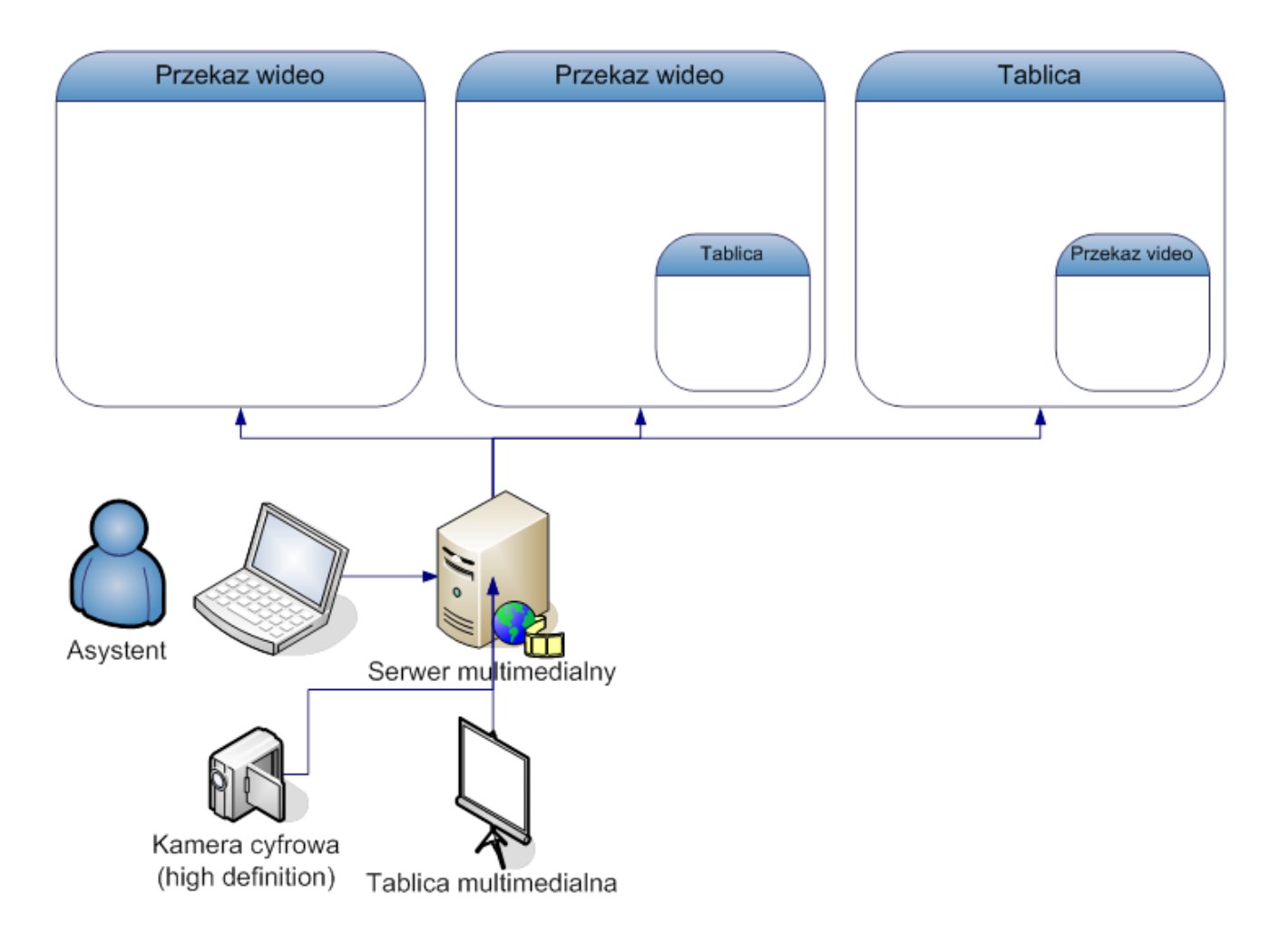

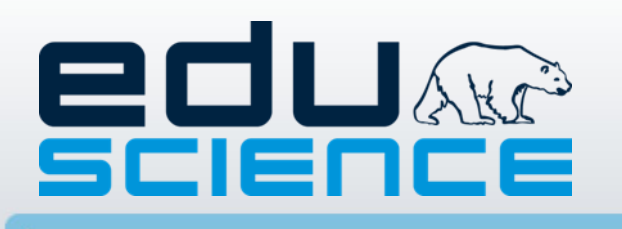

# Portal e-learningowy

#### **Użytkownicy portalu**

#### **Administrator**

to użytkownik systemowy posiadający największy zakres uprawnień w portalu. Administrator będzie mógł tworzyć konta innych użytkowników portalu i nadawać im uprawnienia dostępu do platformy Eduscience.

#### **Moderator**

Moderator to użytkownik o wyższym poziomie uprawnień, które pozwalają mu, między innymi na:

- Ukrycie lub usunięcie danego wątku lub grupy.
- Usunięcie danego wątku lub postu.
- Zablokowanie dostępu dla wybranego użytkownika do wybranej grupy lub do całego portalu Eduscience.

#### **Moderator grupy**

W ramach portalu będzie powstawać wiele grup tematycznych dot. tematów naukowych, wydarzeń, itp. Uprawnienia moderatora grupy pozwalają na moderację wątków i postów w ramach grupy tematycznej. W portalu będzie możliwe utworzenie grupy prywatnej (dla wybranych użytkowników), w których dostępu będzie udzielał "Moderator grupy".

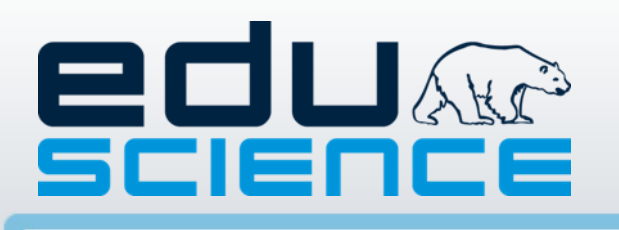

# Portal e-learningowy

#### **Użytkownicy portalu**

#### **Redaktor**

Zadaniem użytkownika będzie publikacja wybranych zasobów platformy (gier, prezentacji, materiałów interaktywnych) w treści portalu. Po opublikowaniu zasobu przez Redaktora będzie on dostępny dla wszystkich zarejestrowanych użytkowników odwiedzających portal Eduscience.

#### **Użytkownik zarejestrowany/zalogowany**

Użytkownik zarejestrowany posiada takie możliwości jak:

- Wybór grup tematycznych.
- Przeglądanie wszystkich aktualności, blogów, wątków, postów.
- Pisanie postów i wiadomości.
- Przeglądanie i używanie mat. interaktywnych, gier, artykułów.
- Rozgrywki w gre strategiczną "Hornsund".

#### **Użytkownik niezarejestrowany/niezalogowany**

Użytkownik posiada najmniejszą ilość uprawnień w portalu Eduscience. Po wejściu na portal Eduscience użytkownik będzie mógł przeglądać materiały opublikowane dla użytkowników niezarejestrowanych: aktualności, wydarzenia, wyniki monitoringu meteorologicznego, itp.

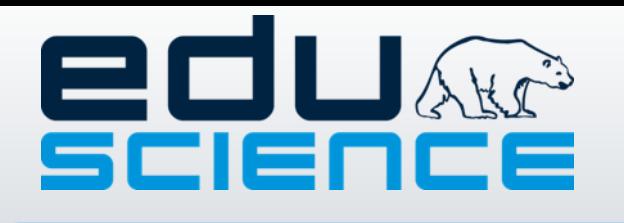

# Portal e-learningowy

#### Schemat budowy portalu

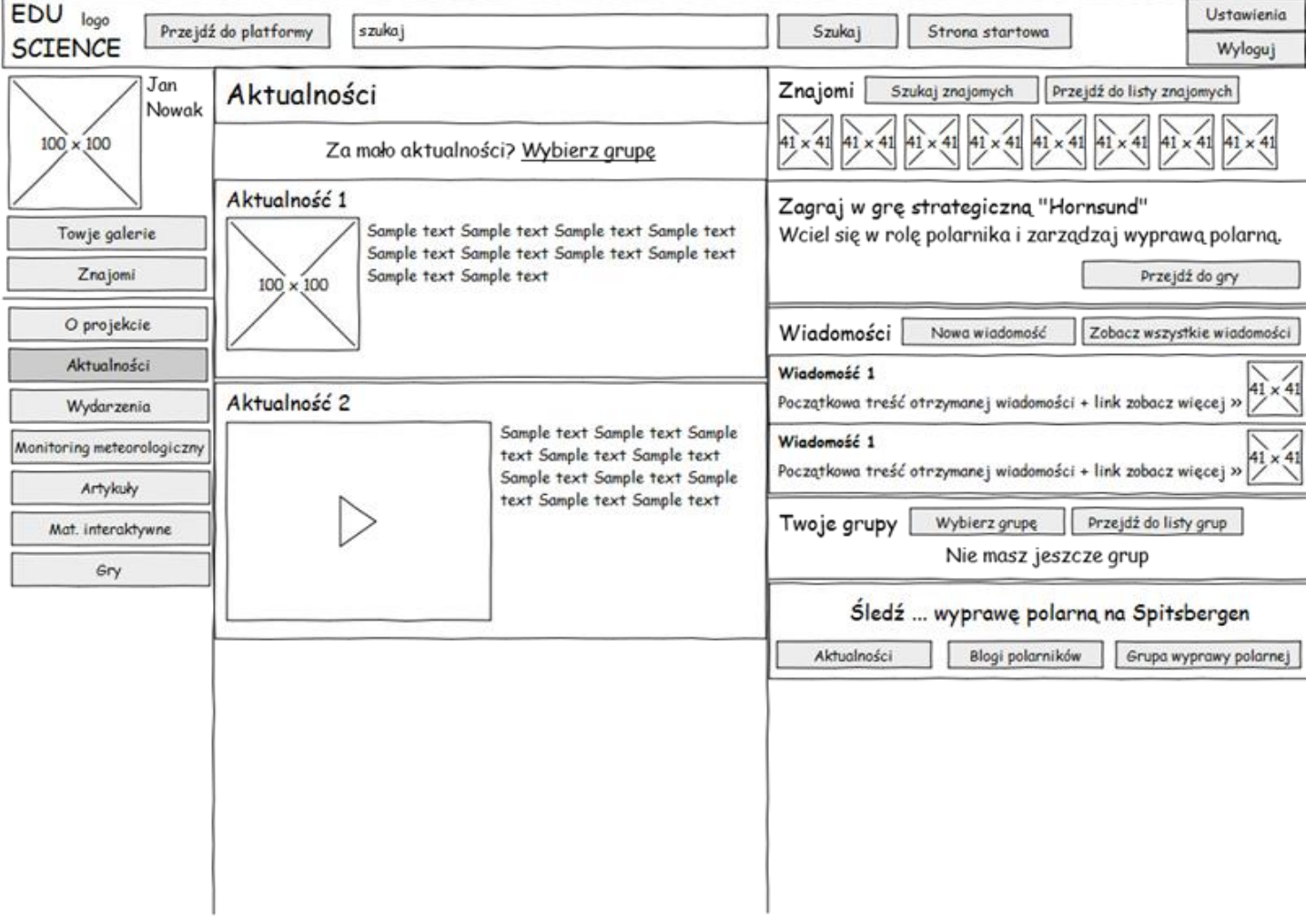

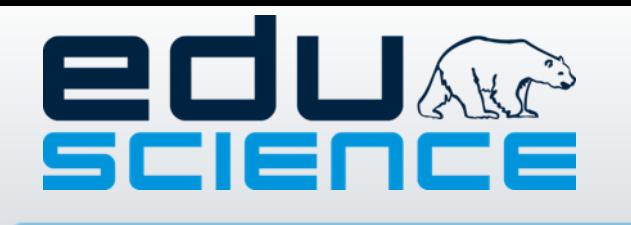

1. Jaka tematyka materiałów merytorycznych umieszczonych na platformie e-learningowej szczególnie Państwa interesuje?

2. Jakie cechy powinna mieć Państwa zdaniem platforma e-learningowa, aby była często używana przez nauczycieli/lki w trakcie prowadzenia lekcji?

3. Dlaczego Państwa zdaniem warto wykorzystywać nowoczesne technologie w nauczaniu nauk ścisłych?

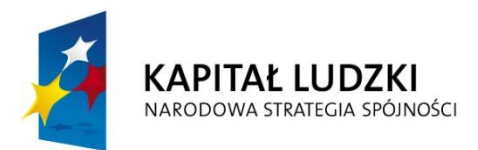

**UNIA EUROPEJSKA EUROPEJSKI FUNDUSZ SPOŁECZNY** 

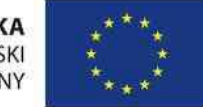

**PROJEKT WSPÓŁFINANSOWANY ZE ŚRODKÓW UNII EUROPEJSKIEJ W RAMACH EUROPEJSKIEGO FUNDUSZU SPOŁECZNEGO "Człowiek – najlepsza inwestycja"**

#### **Podnoszenie kompetencji uczniowskich w dziedzinie nauk matematyczno-przyrodniczych i technicznych z wykorzystaniem innowacyjnych metod i technologii - EDUSCIENCE**

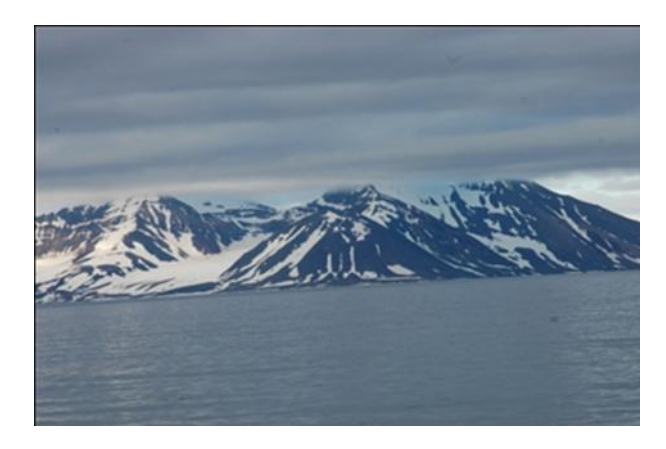

# **Dziękujemy za uwagę**

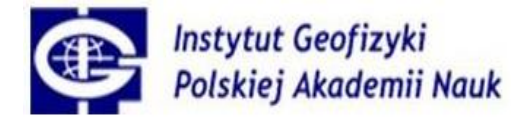

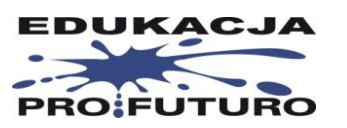

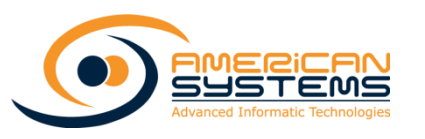

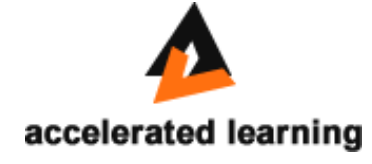